## Search Log

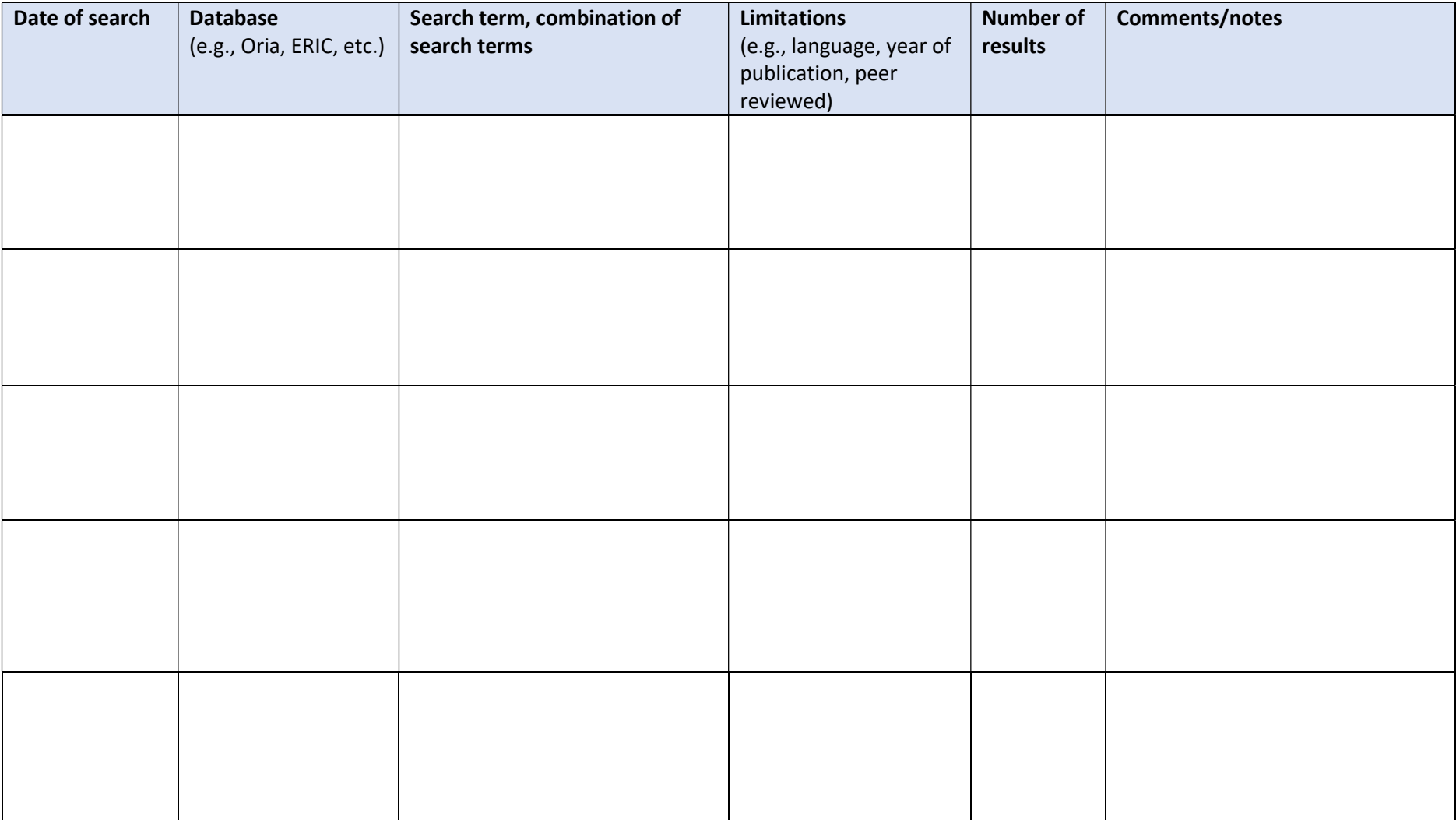